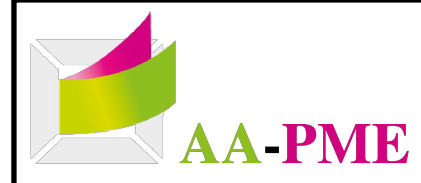

**Antlles Assistance - PME 40 Lot Les Cannelles - Besson 97190 Le Gosier AA-PME** SIRET : 439 588 039 00024 **Centre de formaton : 95 97 01246 97**

**Contact : formaton@aa-pme.fr / 0690.00.33.03 Pour toute demande d'adaptaton, veuillez nous contacter**

# **Formaton tableur - Excel**

# **PCIE : Passeport de Compétences Informatque Européen**

Ce parcours traite des opérations courantes de la création des tableaux, l'utlisaton des formules, la mise en forme, et la créaton de graphiques. Il vous permetra d'acquérir des connaissances et compétences de base sur les points suivants : Travailler avec des classeurs et les sauver sous diférents formats. Environnement de l'application tableur : fenêtre et barre d'outils, feuille de calcul, paramètres et options principales, bonnes pratiques dans la fabrication de listes, règles de productivité. Édition des cellules : nombre, texte, date, mise en forme, tri, copie. Travailler avec des feuilles de classeur, bonnes pratiques. Formules et fonctions principales mathématques ou logiques, expressions simples. Éditon et mise en forme des feuilles et du classeur. Créaton de graphique : comprendre les types et à quoi ils peuvent s'appliquer, éditer un graphique. Préparation à l'impression : aperçu, mise en forme, en-tête et pied de page, vérifications, options d'impression.

**88,89 % de réussite en 2022**

**83% de satsfaits de**  *l***<sup></sup>animation** 

**Formation en E-Learning**

# Accessibilité aux personnes en situation de handicap

- Formation sur le lieu de travail ou à domicile
- Formation à distance
- Aménagement des horaires et du rythme
- Accompagnement personnalisé (Tuteur)
- Support de cours ajustable en ligne
- Contact avec le référent Handicap

Date de mise à jour de la fiche : 05 janvier 2023

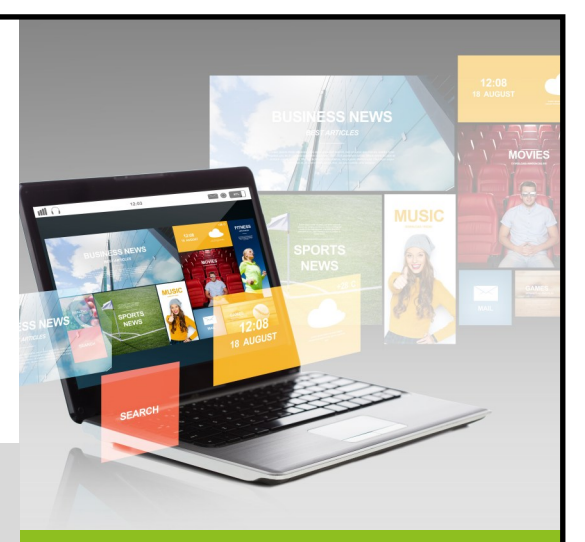

# **Public**

Tout utlisateur désirant découvrir ou réviser les bases des logiciels office.

## **Pré-requis**

Utlisaton courante de l'environnement Windows ou mac.

#### **Méthodes mobilisées**

- E-Learning
- Sessions de visioconférence
- Sessions en présentiel

#### **Modalités d'évaluaton**

- Test de positonnement
- Examen de certification
- Evaluation de satisfaction

# **Déroulement du stage**

Durée de la formation : 23 heures

- \* E-Learning : 21 heures
- \* FOAD ou présentel : 2 heures

#### **Modalités et délais d'accès**

Nb de stagiaires min : 1 Accessibilité possible dès la validation du financement.

### **Tarif : 470 euros HT**

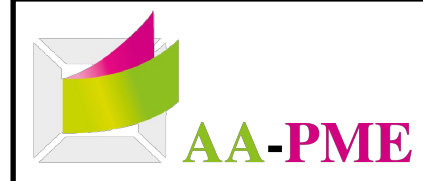

**Antlles Assistance - PME 40 Lot Les Cannelles - Besson 97190 Le Gosier AA-PME** SIRET : 439 588 039 00024 Centre de formation : **95 97 01246 97**

**Contact : formaton@aa-pme.fr / 0690.00.33.03 Pour toute demande d'adaptaton, veuillez nous contacter**

# **Contenu de la formation**

- La fenêtre d'Excel
- Ruban
- Familiarisaton avec le classeur
- Créer et enregistrer un classeur
- Ouvrir un classeur
- Manipulation des feuilles du classeur
- Déplacement dans une feuille de calcul
- Sélection des plages de cellules
- Déplacer et copier des valeurs dans les cellules
- Saisir des données dans les cellules
- Valeurs numériques dans les cellules
- Déplacer et copier des valeurs dans les cellules
- Copier et coller à l'aide du Presse-papiers
- Mise en forme de texte
- Aligner les données dans les cellules
- Bordures et remplissage
- Formats de nombres de base
- Format de date, d'heure et de pourcentage
- Copie de mise en forme
- Formules arithmétiques de base
- Somme automatique
- Séries de nombres et de dates
- Tri
- Graphiques recommandés
- Impression
- Paramètres par défaut du logiciel
- Aide sur Excel

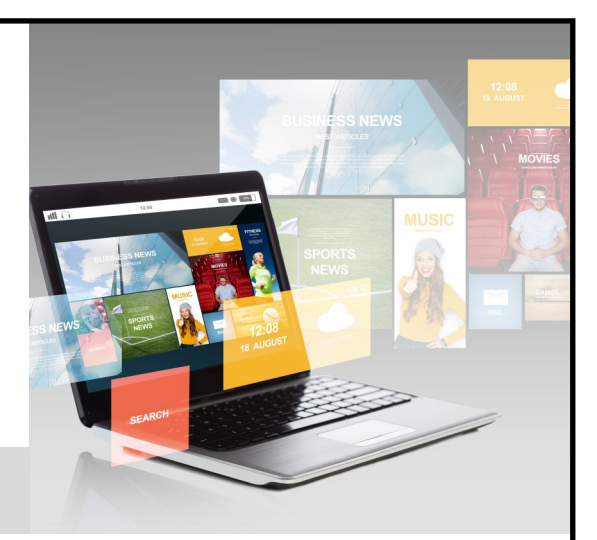

- Références relatves et absolues
- Bibliothèque de fonctions
- Fonctions mathématiques
- Fonctions statistiques
- Fonctions logiques et calculs conditionnels
- Erreurs dans les cellules et leur évaluaton
- Rechercher et remplacer des valeurs précises
- Création de graphiques
- Agencement des graphiques
- Mettre en forme un graphique
- Vérification orthographique
- Fractionner un classeur en volets
- En-têtes et pieds de page
- Mise en page
- Utlisaton des modèle